## Set Up Keepass

Keepass is a free password manager/vault that allows you to store your login credentials (eg., usernames, passwords) in a secure manner. It allows you to store your credentials in one database, which is locked by a master password, which means that all you have to remember is the master password in order for you to see your other stored passwords in the database - so no more trying to remember all your passwords.

What is even more convenient is that if you are using a CUE-issued device, Keepass is already pre-installed on your machine.

A video tutorial for how you can set up Keepass is provided here.

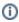

## **Related articles**

- MFA Set up Options
- Set or Reset Password for Student Club or Role Account
- IT Orientation
- Wordpress Development Website Access Information
- Set Up Keepass